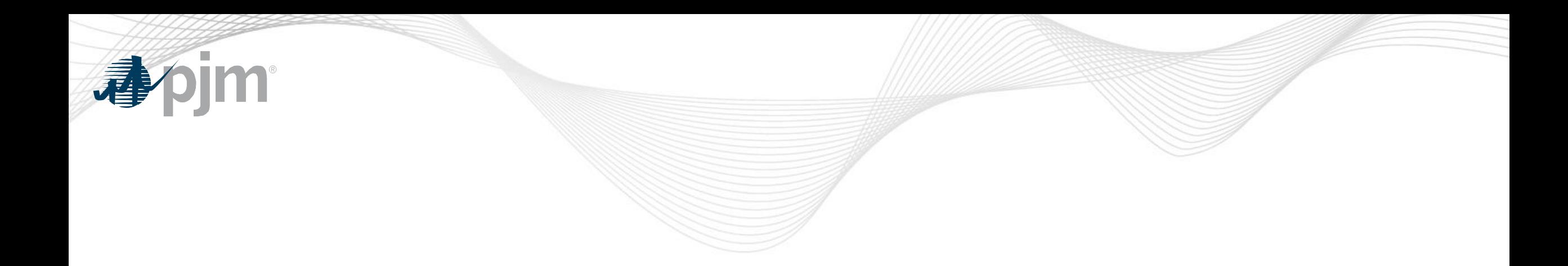

# Markets Gateway Roadmap

As of July 15, 2020

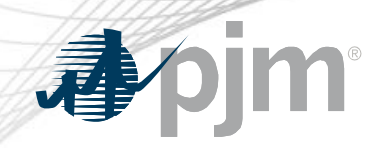

Revisions

• No revisions this month

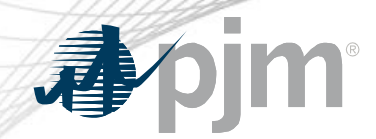

## Impact Details

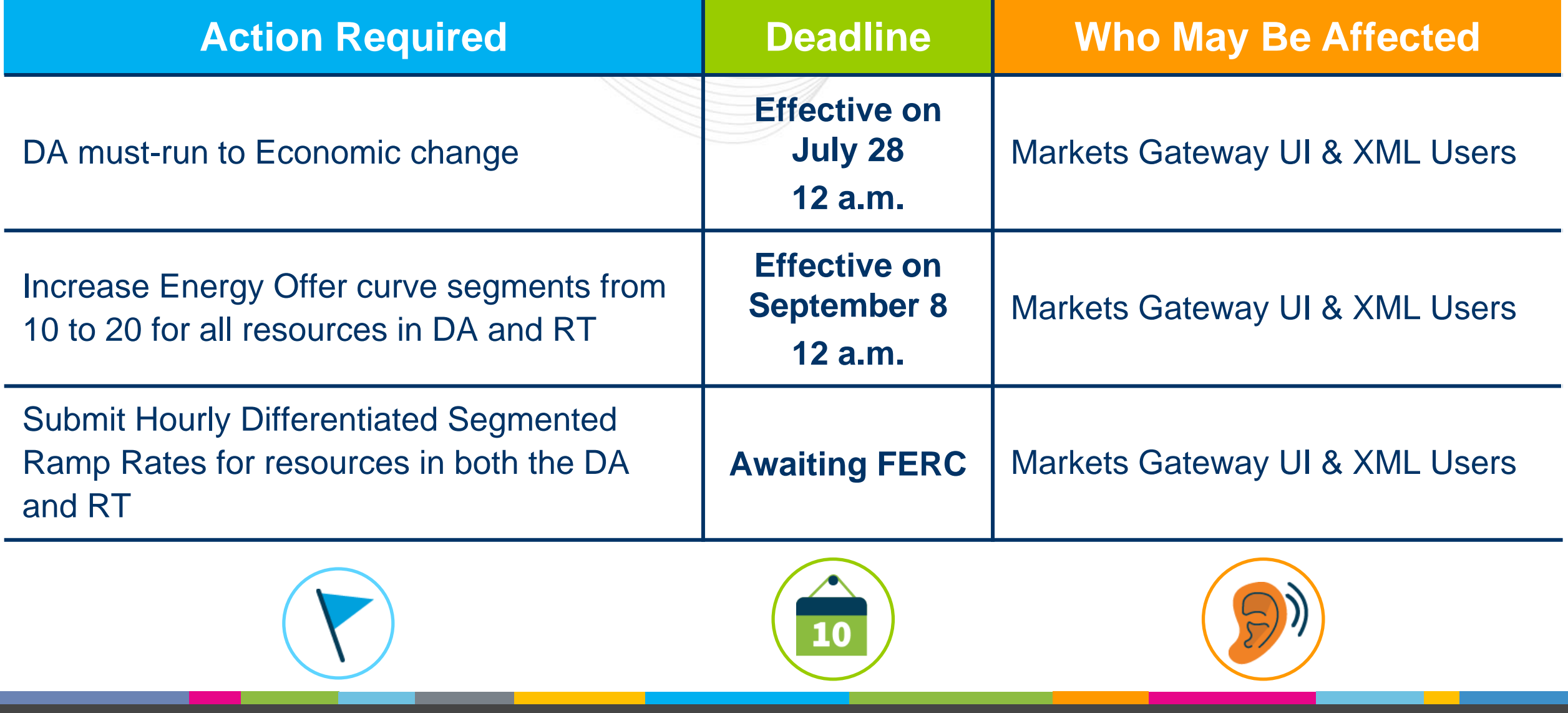

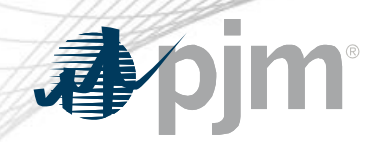

### 2020 Markets Gateway Roadmap

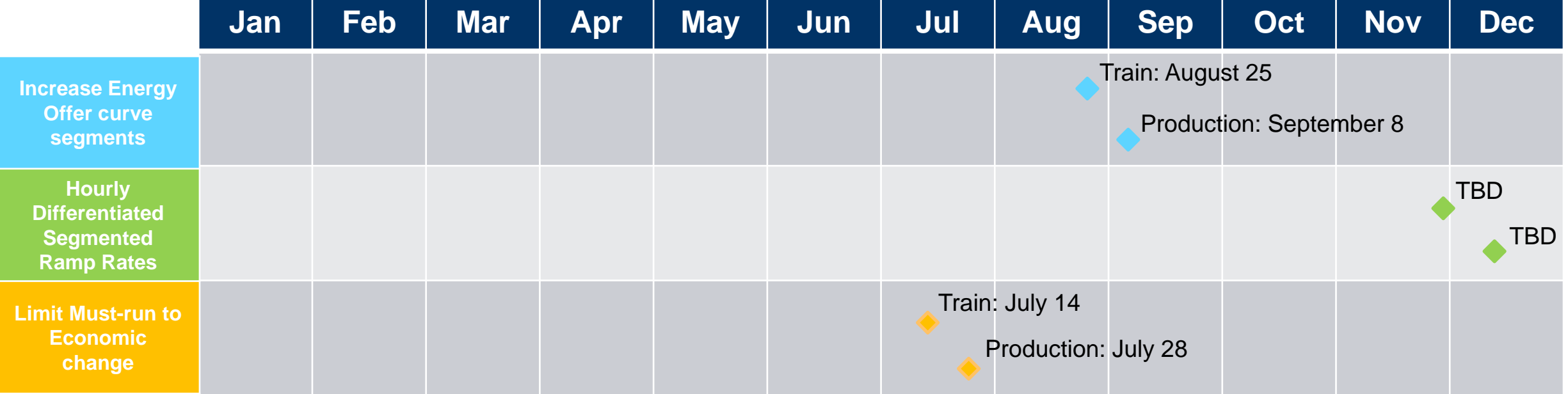

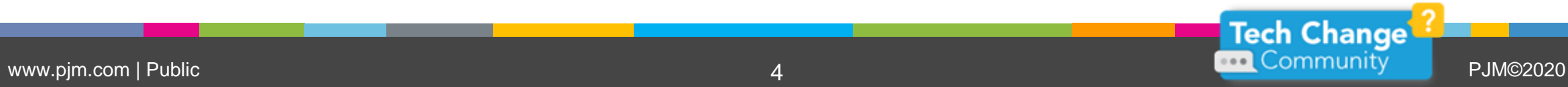

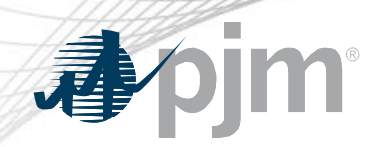

### Dual Fuel Capability/Availability Validation

This change has been implemented

- For dual fuel units, there are 2 opportunities in Markets Gateway to specify their status
	- Generator > Unit > Detail to set the unit as Dual Fuel Capable
	- Generator > Schedules > Restriction Information to set schedules as Dual Fuel Available
- Validation has always existed such that a unit must be Dual Fuel Capable to set schedules as Dual Fuel Available. An error message is provided if this rule is broken
- However, it was discovered that if the unit was set as Dual Fuel Capable, and schedules were set as Dual Fuel Available, but then subsequently the Dual Fuel Capable flag was unchecked, there was no validation that reminded the user to make schedules Dual Fuel Unavailable. This validation is now being added and error messages will be provided in both the UI and XML
- Production June 16

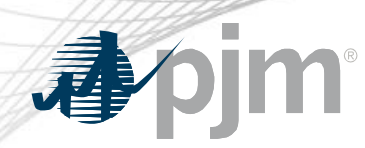

Changes for Modeling Generation

- PJM plans to provide more flexibility for complex resources (like combined cycles) in their next generation energy market (nGEM)
- Since nGEM will not be available for several years, the Modeling Generation Senior Task Force has requested that PJM develop modeling options which can be implemented in the near-term
- The near term items planned are:
	- Add additional segments to the Energy Offer Curve beyond the 10 currently available to increase resource configuration modeling capabilities for all resources, in both DA and RT. Plan is to move from 10 to 20 segments
		- **Target schedule: Train – August 28, Production – September 8**
	- Provide market participants with the ability to submit Hourly Differentiated Segmented Ramp Rates for resources in both the DA and RT Markets. Hourly updates follow Intraday Offers (IDO) rules
		- **Target schedule: Awaiting FERC approval**

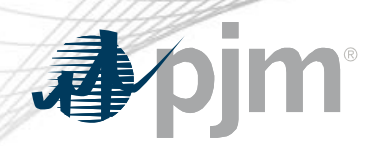

#### DA Must-run to Economic change

- PJM has determined that the current Day Ahead Market software allows units that are committed as must-run in the Day ahead Market to subsequently change that status to Economic after the Day Ahead market clears
- Per PJM's Manual, if the unit was committed as MUST RUN for a specific hour then they can not make the unit Economic for that hour. If the unit is not committed for an hour then they may update the status
- Generators who have been making this change have been contacted
- PJM will provide the fix for this issue: Train July 14, Production July 28

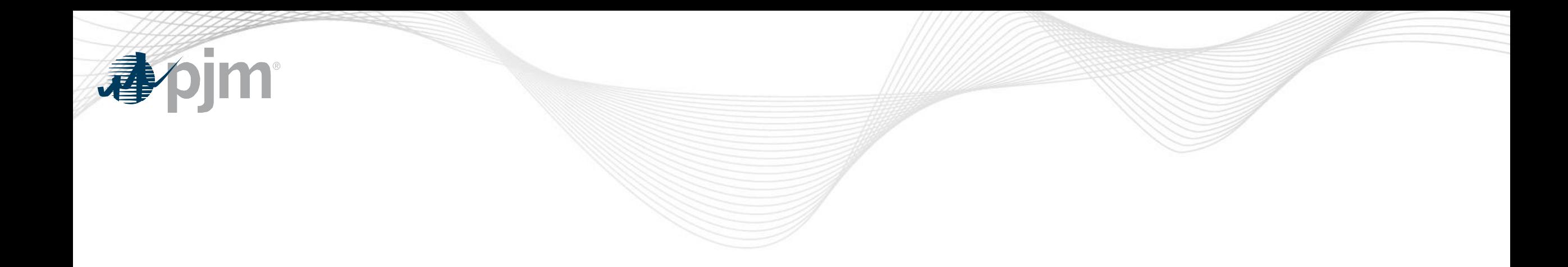

## Product Details

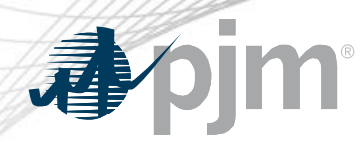

Background

[Markets Gateway](http://www.pjm.com/markets-and-operations/etools/markets-gateway.aspx) allows users to submit information and obtain data needed to conduct business in the Day-Ahead, Regulation and Synchronized Reserve Markets.

#### **Key Product Features**

- **View Market Results**
- Manage Generation and Load Response Portfolios
- Manage Ancillary Service Data
- Manage Market Offers and Transactions